#### **Updating Privacy Restrictions**

UNIV

UNLV may release information with or without prior consent of a student. If you would like to restrict who we may release that information to, you can add a "No Release" to your student account. If you want to know what kind of information is considered Directory visit our website at <https://www.unlv.edu/registrar/ferpa> . Remember, we can NEVER release Non-Directory information without your prior consent (using the  $3<sup>rd</sup>$  Party Release in your Student Center)

### **No-Release**

1. A no release tells University employees what types of organizations they can give your directory information to. This can be done by clicking the Personal Information tile in your Rebel Student Homepage

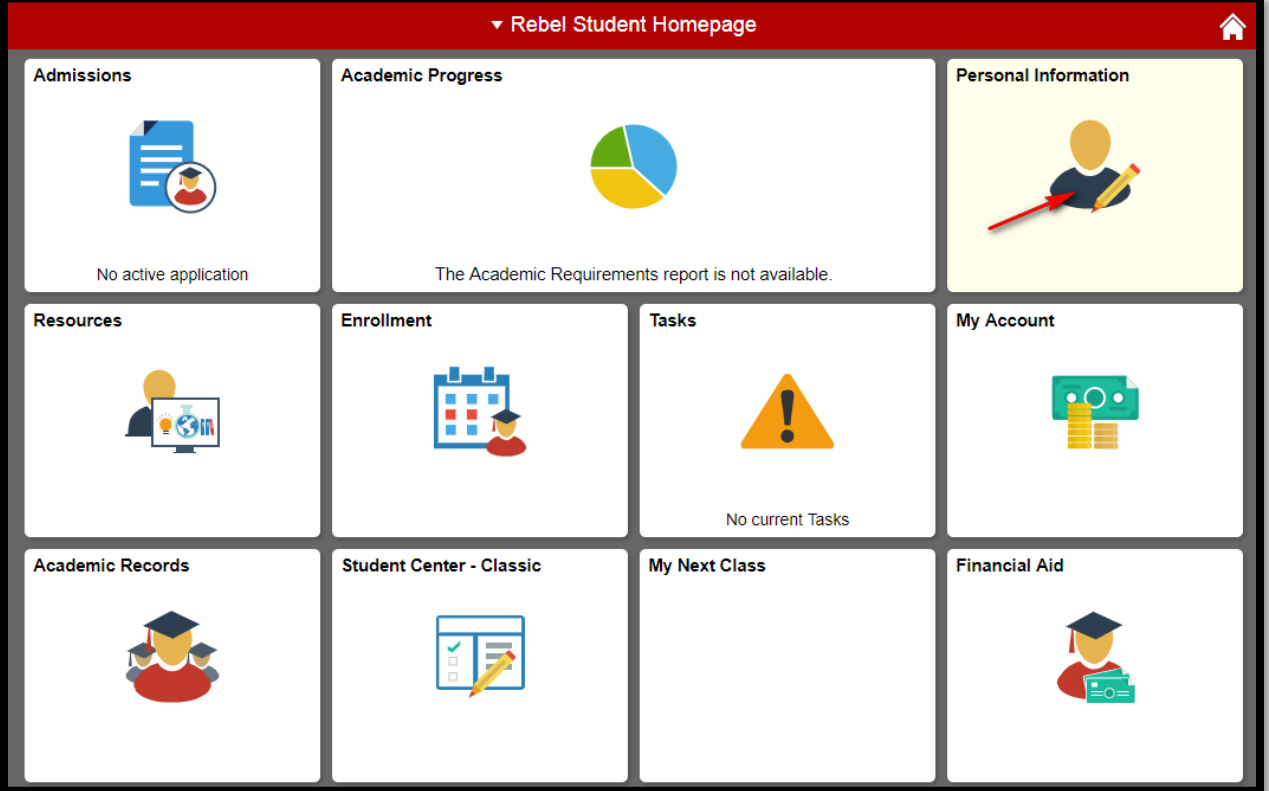

# UNIV

## **Updating Privacy Restrictions**

Office of the Registrar

### A. Select Privacy Restrictions from menu on the left

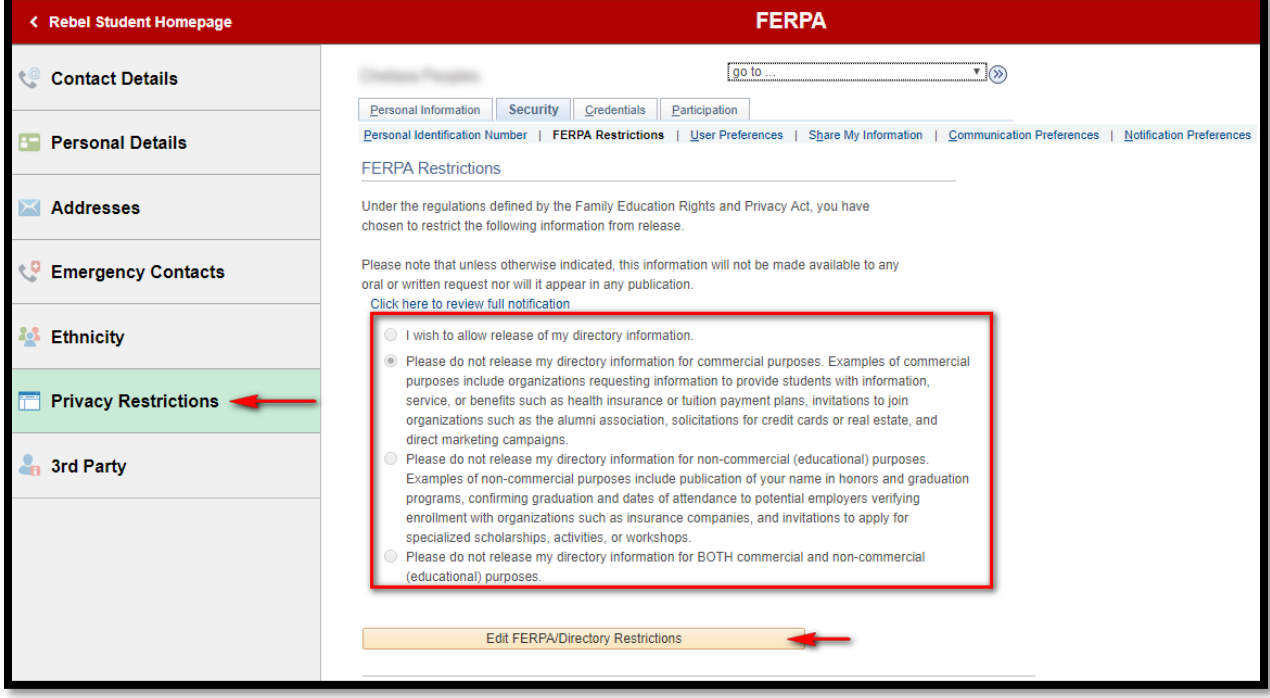

- B. Read the disclaimer and select the privacy option
	- i. Please NOTE the following:
		- 1. Directory information will not appear in any publication (such as the Graduation Program) if there is a restriction (commercial or noncommercial)
		- 2. Allowing release of information ONLY applies to Directory information. Non-directory information is not releasable unless a  $3^{rd}$  party has been designated access (using the 3rd party release in the Rebel Student Homepage or using the Paper Form)
- C. You can change your Privacy Restrictions at any time as long as you can access your MyUNLV account
	- i. If you no longer have access to your account, contact OIT to reset your password so you can make changes